- 11) Calligraphy or hand lettering
- 12) Scratch board drawing
- 13) Any other medium or combination not listed under drawing, including article made from kit

# **CLASS J. Painting**

- *NOTE: See regulations #7 & #8 regarding hanging devices required*
- 1) Watercolor
- 2) Poster paint or tempera
- 3) Acrylics
- 4) Oil or alkyd
- 5) Rosemalling
- 6) Any other painting medium or combination not listed, including article made from kit

# **CLASS K. Print Making, Scrapbooking, Stamping**

- 1) Print making item
- 2) Print making item using different method than Lot 1
- 3) Scrapbook at least 8 pages (each side of page counts as one), not to exceed 12 pages
- 4) Scrapbook: small self-contained fold out
- 5) Seasonal stamped greeting cards, group of three different cards displayed on no larger than a 12"x12" poster board. (3 small plastic bags or photo corners are acceptable for mounting.
- 6) Birthday stamped greeting cards, group of three different cards displayed on no larger than a 12"x12" poster board. (3 small plastic bags or photo corners are acceptable for mounting.)
- 7) Any other stamped greeting cards not listed, group of three different cards displayed on no larger than a 12"x12" poster board. (3 small plastic bags or photo corners are acceptable for mounting.)
- 8) 3 dimensional stamped project
- 9) Any other stamped project not listed above, including article made from kit

### **CLASS L. In Depth Project Display**

1) In depth display presenting one main idea relating to Arts & Crafts project. Exhibitor may need to assemble parts of this entry in a box, or use scrapbooks, posters, etc. as part of the entry. Concise written explanatory material must be included.

#### **Special Awards:**

**Miller & Sons Supermarket** - All ribbons. Trophy for Champion and Rosette for Reserve Champion in designated class or lot.

# **PHOTOGRAPHY Department 20**

**Check-In:** All Classes, Wednesday, 1 - 8 p.m., Exhibition Hall

**Judging**: Exhibition Hall: Selected Lots  **Wednesday, 1 - 8 p.m. Individual Conference.** Class A & B: All lots Class C: 1, 11, 14, 17, 21 Class D: 1 Class E: 1, 8, 10, 15, 25 Class F: 2 Class G: All lots

**All Other Lots:** Thursday, 8:30 a.m. Danish Judging, Beginning with Class C, Lot 2 and Class D, Lot 2

**Department Chairperson:** Joyce Hach, 831-1755

**Superintendents:** Nancy Iselin

#### **Eligible 4-H Project Areas:** Photography, Videography

**4-H members note:** Enrollment in Videography is required for Class G. Exploring Movie Making/Video Production.

#### **Regulations:**

- 1. Each exhibitor is limited to 5 entries in Classes A, C and E and may also have an additional 2 entries in the 8x10 enlargement lots (color or black & white)
- 2. All exhibits must be the result of the exhibitor's work in the current exhibit year.
- 3. Entry tag must be attached to a hole punched in the upper left hand corner of the exhibit.
- 4. Print Photo Exhibits:
	- a. No entries mounted on foam core will be accepted.
	- b. Must be mounted on white poster board. No matting or decorations allowed. No titles/captions unless otherwise noted.
	- c. Exhibits with 1 4 photos must be mounted on poster board 11"x14". Panoramas must be mounted on poster board with margins not to exceed 2 inches on each side. d. Photos should be mounted with rubber cement.
	- e. Individual photos in lots with more than one photo must
	- be numbered.
	- f. Photos cropped to improve composition are encouraged.
- 5. Up to three individual photographs from any exhibit may be chosen for State 4-H Photography Display.

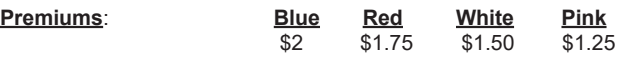

Class A & B. Grades 3 - 5

- Class C & D. Grades 6 8
- Class E & F. Grades 9+

# **CLASS A. Multiple Photos**

(Grades 3 - 5)

- **Lots:** 1) 3 best photos
- **Color Print**
- 2) 3 photos of same subject from different angles or views
- 3) 4 photos that make a photo story
- 4) 1 photo that illustrates trick photography include an explanation of technique
- 5) 3 photos of people
- 6) 3 photos of animals
- 7) 3 photos of relationships of people and animals
- 8) 2 photos showing "before" and "after"
- 9) 3 photos of Wisconsin (scenery, fair, tourist attraction, community, etc.) - identity location or event
- 10) 3 photos of vacations, holidays or special occasions
- 11) 4 photos of different subjects one each of people, animal, building and landscape

#### **Black and White Prints**

- 12) 3 photos of people
- 13) 3 photos of any other subject

# **CLASS B. 8"x10" Enlargements**

(Grades 3 - 5)

# **Lots:**

- **Color Print**
- 1) 8"x10" enlargement

## **CLASS C. Multiple Photos**

(Grades 6 - 8)

**Lots:**

# $\overline{1)}$  3 best photos

- **Color Print**
- 2) 1 photo that illustrates a silhouette effect
- 3) 3 photos showing positioning of subject (Rule of Thirds)
- 4) 3 photos showing creative framing
- 5) 2 photos showing depth or size
- 6) 3 photos showing action
- 7) 3 photos taken indoors using natural light (no flash)
- 8) 3 photos taken at night without flash
- 9) 1 panorama made from 3 to 5 photos
- 10) 1 to 3 still life photos (grouping of inanimate objects arranged by the photographer)
- 11) 3 photos showing patterns, lines, shapes, texture or color
- 12) 4 seasonal photos 1 from each season
- 13) 4 photos that make a photo story
- 14) 3 photos of people
- 15) 3 photos of animals
- 16) 3 photos of relationships of people and animals 17) 3 photos of Wisconsin (scenery, fair, tourist attraction,
- community, etc.) identify location or event
- 18) 3 photos from vacations, holidays or special events
- 19) 4 photos of different subjects one each of people, animal, building and landscape

## **Black and White Prints**

- 20) 1 to 3 still life photos (grouping of inanimate objects arranged by the photographer)
- 21) 3 photos showing patterns, lines, shapes or texture
- 22) 3 photos of people
- 23) 3 photos of animals
- 24) 3 photos of relationships of people and animals
- 25) 3 photos of any other subject

# **CLASS D. 8"x10" Enlargements**

(Grades 6 - 8)

**Lots:**

- 1) 8"x10" Color print enlargement
- 2) 8"x10" Black & White print enlargement
- 

# **CLASS E. Multiple Photos**

## (Grades 9+)

#### **Lots:**

 $\overline{1)}$  3 best photos

## **Color Prints**

- 2) 2 photos showing different depths of field
- 3) 3 photos taken in low light or at night without flash
- 4) 3 photos showing stop action or blurred motion
- 5) 3 close up photos taken with a macro lens or lens attachment
- 6) 3 candid photos
- 7) 3 photos of people
- 8) 3 photos of animals
- 9) 3 photos of relationships of people and animals
- 10) 3 photos of landscapes (defined as scenery "without the hand of man")
- 11) 3 photos of scenery (may include man-made structures as part of scenery)
- 12) 3 photos of city scapes
- 13) 3 photos of nature
- 14) 3 sports photos
- 15) 3 photos of buildings or structures
- 16) 3 photos illustrating composition techniques
- 17) 3 photos showing patterns, textures or shapes
- 18) 4 photos of different subjects one each of people, animal, building and landscape
- 19) 1 to 3 still life photos (Grouping of inanimate objects arranged by the photographer)
- 20) 1 to 3 news photos (Emphasis on story telling through photos)
- 21) 1 panorama made from 3 to 5 photos

# **Black and White Prints**

- 22) 1 to 3 still life photos (grouping of inanimate objects arranged by the photographer)
- 23) 3 photos showing patterns, lines, shapes or textures
- 24) 3 photos of people
- 25) 3 photos of animals
- 26) 3 photo relationships of people and animals
- 27) 3 photos showing examples of high contrast subject
- 28) 3 photos of any other subject

# **CLASS F. 8"x10" Enlargements**

(Grades 9+)

- **Lots:**
- 1) 8"x10" Color print enlargement
- 2) 8"x10" Black & White print enlargement

# **CLASS G. Exploring Movie Making/Video Production**

#### **Regulations:**

- 1. Exhibitors must supply own playback equipment (laptop) for judging.
- 2. Display video or movie in DVD/CD case.
- 3. Include script, story board and description of production techniques-attach to DVD/CD case.

#### **Lots:**

- 1) 1 music video or movie produced by exhibitor 3 to 5 minutes **maximum**
- 2) 1 documentary, feature, educational movie produced by exhibitor - 10 minutes **maximum**
- 3) Animation

#### **Special Awards:**

**Miller & Sons Supermarket** - All ribbons. Trophy for Champion and Rosette for Reserve Champion in designated class or lot.

# **COMPUTERS Department 21**

**Check-In:** All Classes, Wednesday, 6 - 8 p.m., Exhibition Hall

**Judging**: Exhibition Hall: Wednesday, 6 - 8 p.m. Individual Conference

**Department Chairperson:** Scott Hartman, 873-7583

#### **Eligible 4-H Project Areas:** Computers

#### **Regulations:**

- 1. These self-determined creative computer projects will make use of computers or computer technology in activities with focus on one of these goals: community involvement, healthy living, caring for others or creative/organized learning.
- 2. Each project member will set a learning goal and be able to demonstrate progress in some tangible way.
- 3. Bring a display of your project to leave on display during the Fair. A display may be a report, a model, photos, poster or actual article.
- 4. **If your project is to be demonstrated on a computer, you must bring your own computer for judging. Be prepared to discuss your project using the display in case of computer or internet failure.**

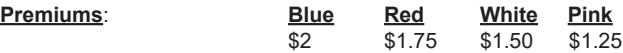

# **CLASS A. Computers**

#### **Lots:**

- 1) Poster about "The Importance of Computers in Our Lives"
- 2) Presentation 5 10 screens in length on how to do something. Subject matter is your choice (must be appropriate for the Fair), utilizing presentation software (ex. Microsoft Power Point).
- 3) Poster listing all parts of a computer and what they are used for.
- 4) Database on any subject using any database software
- 5) Any computer project done in school
- 6) Animation program that could be used in a presentation, using animation software (ex. Adobe Director, Shockwave Studio, Flash and Fireworks or Final Cut Pro).